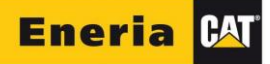

# **COOKIE MANAGEMENT CHARTER**

#### **Use of cookies during your visit to the ENERIA website**

The Site uses cookies to enable Users of the ENERIA website to benefit from the services offered via the Site, such as the possibility of ordering spare parts online, asking questions online, registering for certain services, optimising their use and personalisation based on the User.

Unless you decide to deactivate the cookies, you accept that the Site's use of them. You can deactivate them at any time, free-of-charge, through the deactivation options that are you offered and that are detailed below. Please be aware that cookie deactivation can reduce or prevent your access to all or part of the Services offered by the Site.

## **What is a cookie and how is it used?**

When using the Site, information relating to your terminal's (computer, tablet, smartphone, etc.) browsing on the Site will be registered in text files called "cookies", which are installed on your browser. Cookies are used to recognise your browser for the duration of the time the cookie in question is valid.

Only the issuer of the cookie concerned will be able to read and modify the information it contains.

Certain cookies are essential to use the Site, whilst others enable the use of the Site to be optimised and personalisation of the associated content. Cookies also allow:

- To measure and analyse the traffic to and use of the Site, its sections and Services offered, to allow us to carry out studies and increase interest and usability of the Site and our Services;
- To remember the display preferences of your browser (language used, display configuration, operating system used) and to adapt the presentation of the Site throughout your visits, based on the material and visual or reading tools that your terminal supports and that are used to browse the Site;
- To remember, for example, information relating to a form that you may have filled in or a service (registration, access to your account) or information that you have chosen (Services selected, content of your basket);
- Allow you to access reserved and personal sections of the Site or our Services, such as your personal account, thanks to previously provided the logins and personal data that relates to you, which will allow you, where applicable, to access personal content;
- Implement security measures.

#### **Third-party cookies on our Site**

Our Site may contain third-party Cookies (tool to measure performance, audience measurement companies, etc.) that will allow these third parties, for as long as their cookies remain valid, to collect browsing information relating to the users of our Site.

You can stop these third-party cookies collecting information about you at any time, by clicking on the corresponding link (see "Your management and use of cookies").

The issue and use of cookies by these companies are subject to their own terms of use.

#### **Sharing the use of your terminal with other people**

If your terminal is used by multiple people and multiple browsing tools are available on the same terminal, we are unable to guarantee that the Services intended for your terminal correspond to your own use of the terminal or to that of another user.

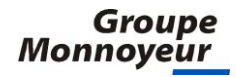

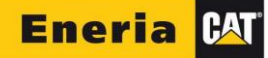

Sharing the use of your terminal with other people and the configuration of the setup of your browser with regard to cookies is done of your own free choice and under your own responsibility.

### **Your management and use of cookies**

You can manage and modify your use of cookies at any time by using the options below.

The configurations that you apply may modify your browsing on the Site and your terms of access and use of certain services on our Site that require the use of cookies.

#### **Management of your cookies through your browsing tool**

You can configure your browsing tool so that cookies are registered on your terminal or so that they are rejected, either systematically or depending on their issuer.

To be aware of the terms and conditions that apply to the management of the cookies stored on your browser, we would recommend you consult your browser's help menu, as well as the "Your Traces" section of the National Commission on Informatics and Liberty Site (commission nationale de l'informatique et des libertés) [\(http://www.cnil.fr/vos-libertes/vos-traces/les-cookies/\)](http://www.cnil.fr/vos-libertes/vos-traces/les-cookies/).

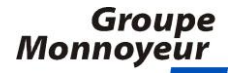